**股识吧 gupiaozhishiba.com**

**股票软件如何设置神奇九转\_\_从下图可以看出他使用的是**

**什么软件吗 炒股软件里面的资金流向如何设置-股识吧**

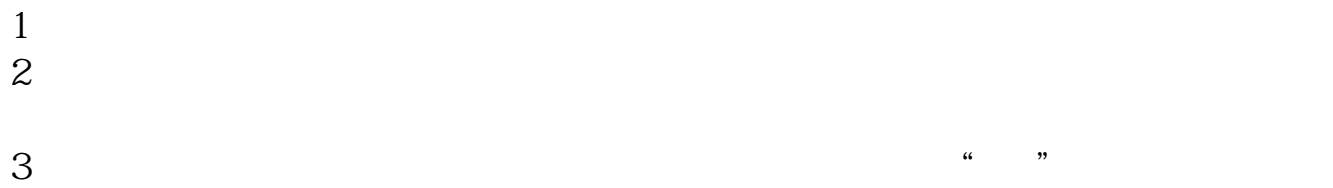

 $4$ 

 $\overline{1/3}$ 

如果你要在大智慧里面安装的是一个工具或者补丁的话.你可以将文件放在大智慧 ).  $($ 

件的话.你只能独立安装它.它们可以同时运行.但不可以融合在一起.

**八、请问怎么用普通的股票软件里面的上方的:功能-**

 $MACD$   $30$   $60$ exercise the set of the contract of the contract of the set of the set of the set of the set of the set of the <br>Set of the set of the set of the set of the set of the set of the set of the set of the set of the set of the <u>《增发股票会诉》,</u> [《股票公告减持多久可以卖》](/author/9070.html) [《股票日线周线月线时间多久》](/read/9634.html) <u>《股票实盘》(图表文集)</u> [下载:股票软件如何设置神奇九转.doc](/neirong/TCPDF/examples/output.php?c=/subject/33203505.html&n=股票软件如何设置神奇九转.doc) [更多关于《股票软件如何设置神奇九转》的文档...](https://www.baidu.com/s?wd=%E8%82%A1%E7%A5%A8%E8%BD%AF%E4%BB%B6%E5%A6%82%E4%BD%95%E8%AE%BE%E7%BD%AE%E7%A5%9E%E5%A5%87%E4%B9%9D%E8%BD%AC)

<https://www.gupiaozhishiba.com/subject/33203505.html>